## L#2

# Основы алгоритмизации и программирования. Введение

**Педагогическое образование, 3 семестр**

**Mayer Svetlana Fyodorovna**

### Критерии сравнения алгоритмов

## •**По памяти**

#### •**По времени выполнения**

#### • По памяти **Председения Чем меньше количество**

**переменных, тем меньше памяти используется**

**Типы переменных и память: Integer => 2 bytes Real => 6 bytes Array[2,3] of integer => 6 \* 2 = 12 bytes**

#### Время выполнения программы

• **Заменяя некоторые выражения переменными мы можем значительно повысить скорость обработки программы:**

• **Пример <sup>1</sup>:** var  $x := 3$ ; var  $y := 4$ ; var z :=  $2*(x+1)*(x+1) + 3*(x+1);$ 

- **Три раза вычисляется выражение x + 1**
- **Как мы можем улучшить программу?**
- **Добавим переменную <sup>t</sup> для хранения повторяющейся части выражения:**

var  $x := 3$ ; var  $y := 4$ ;  $\textsf{var}$  t :=  $\textsf{x+1}$ ; var z :=  $2*t*t + 3*t;$ 

Выражение x + 1 вычисляется только один раз

## Время выполнения программы

- Заменяя некоторые выражения переменными мы можем значительно повысить скорость обработки программы:
- Пример 2

 $Var X := 1.1;$ 

- 15 операторов \*
- Как мы можем улучшить программу?
- Введем временную переменную z для хранения части выражения:

```
\text{var } x := 1.1;var z := x^*x^*x^*x^*x^*x^*x^*x; // x^8var y := z * z; // x^8 * x^8 = x^{16}
```
 $8$  операторов  $*$ 

 $Var X := 1.1;$ var y := x \* x; //  $x^2$  $y := y * y; || x<sup>4</sup>$  $y := y * y; || x^8$  $y := y * y$ ; //  $x^{16}$ 

4 VS 15 (!!!) – скорость выше!

4 \* оператора (!!!)

#### Время выполнения программы

- Стандартный оператор \*\*
- Пример 3.

 $\text{Var } x := 1.1;$ var y :=  $x * * 16$ ;

• Оператор \*\* очень быстрый!

#### Стандартные функции в выражениях

```
Var X := 1.1;var y := 2.5;
var m_1 := Max(x,y);var m2 := Min(x,y);
var xy := \mathsf{Abs}(x-y); // x - yvar xy := Abs(x-y);var p := Power(x,y); // x * * yvar len := Sqrt(x*x + y*y); // квадр корень (x <sup>2</sup> + y <sup>2</sup>)
```
**[https://labs-org.ru/pascal-1\\_3/#i-6](https://labs-org.ru/pascal-1_3/#i-6)**

## Ошибки

#### **Синтаксические :**

```
var a := 1var b := 2;
Program1.pas(3) : Found 'var' but expected '; '
```
#### **Семантические :**

```
var a: integer;
  var r: real;a := r;Program1.pas(4) : Incompatible types: 'real' and 'integer'
```
#### **Ошибки времени выполнения :**

 $var a := ReadInteger; // Enter 'hello'$ Program1.pas(2) : Runtime exception: Input string was not in a correct format.

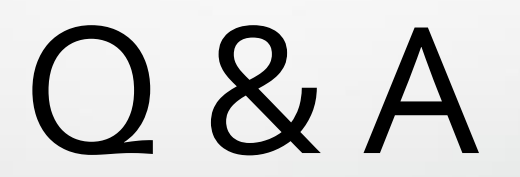